# **PDF COMPILABILI GUIDA ALLA COMPILAZIONE**

Per la compilazione dei moduli compilabili si consiglia l'utilizzo del programma Adobe Acrobat Reader scaricabile gratuitamente all'indirizzo web https://get.adobe.com/it/reader/.

# **ISTRUZIONI**

- 1 Aprire il file
- 2 **Salvare il file sul proprio computer.** Questa operazione permette di compilare il file in più volte
- 3 Quando la compilazione è terminata, proseguire con le modalità per la consegna ammesse.

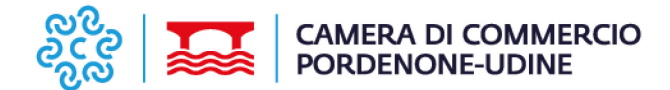

Al Responsabile della Prevenzione della Corruzione e della Trasparenza Segretario Generale della Camera di Commercio di Pordenone - Udine Via Morpurgo 4 - UDINE

cciaa@pec.pnud.camcom.it **(1)** urp@pnud.camcom.it

# **ISTANZA DI ACCESSO CIVICO**

ex art. 5, comma 1, decreto legislativo 14 marzo 2013, n. 33 e s.m.i. ("Decreto Trasparenza")

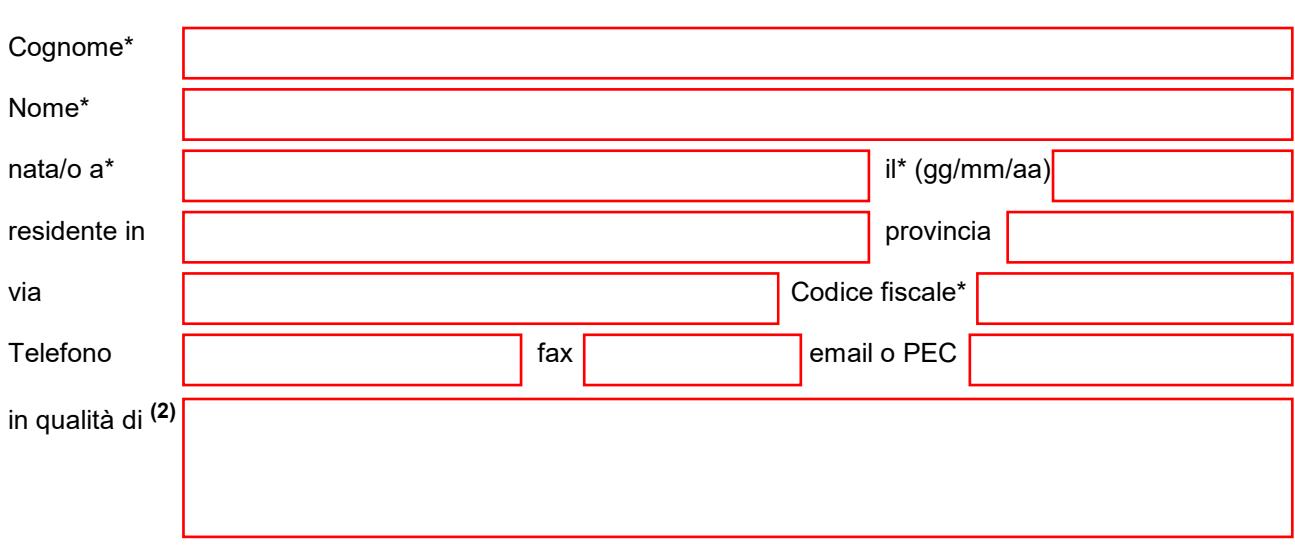

# **CHIEDE**

in adempimento alle disposizioni previste dall'art. 5, commi 1, 3, 4 e 6 del decreto legislativo 14 marzo 2013, n. 33 e s.m.i., la pubblicazione della seguente documentazione/informazione/dato **(3)**:

e la tempestiva comunicazione alla/al medesima/o dell'avvenuta pubblicazione entro 30 giorni dalla data di presentazione o ricevimento della richiesta da parte della Camera di Commercio di Pordenone - Udine.

Indirizzo di posta elettronica per le comunicazioni **(4)** :

#### **Informativa privacy**

Il/la sottoscritto/a

I dati raccolti con il presente modulo vengono trattati dalla CCIAA di Pordenone-Udine nel rispetto della vigente normativa in materia di tutela dei dati personali (Regolamento Ue 2016/679 "GDPR" e del D.Lgs.196/2003 come modificato dal D.Lgs.101/2018). L'informativa completa ex artt. 13 e 14 GDPR è consultabile e scaricabile dall'interessato accedendo alla sezione "Privacy" del sito camerale https://www.pnud.camcom.it/privacy/ ed è altresì messa a disposizione degli utenti in formato cartaceo presso gli sportelli camerali.

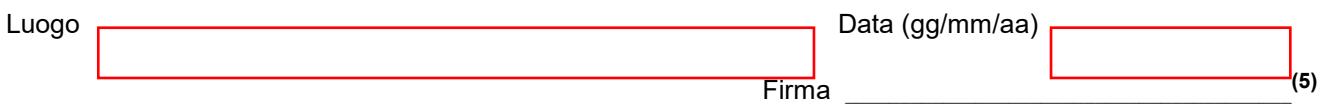

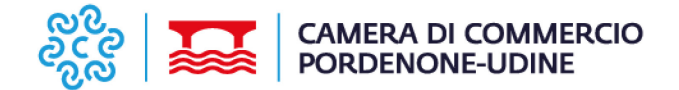

### **NOTE INFORMATIVE**

- **(1)** in caso di presentazione del modulo in via telematica, se la trasmissione avviene da un indirizzo di posta elettronica certificata, l'istanza deve essere inviata all'indirizzo di posta elettronica certificata cciaa@pec.pnud.camcom.it; se la trasmissione avviene da un indirizzo di posta elettronica non certificata, l'istanza deve essere inviata all'indirizzo di posta elettronica non certificata urp@ud.camcom.it.
- **(2)** Indicare la qualifica nel caso si agisca per conto di una persona giuridica.
- **(3)** Specificare il documento/informazione/dato di cui è stata omessa totalmente o parzialmente la pubblicazione obbligatoria; nel caso sia a conoscenza dell'istante, specificare anche la norma che impone la pubblicazione di quanto richiesto.
- **(4)** Inserire l'indirizzo al quale si chiede venga inviato il riscontro alla presente istanza.
- **(5)** Se questo modulo viene firmato digitalmente, non è necessaria la firma autografa né la copia o scansione del documento d'identità.

## **MODALITÀ DI PRESENTAZIONE**

Il modulo può essere presentato in una delle quattro seguenti modalità:

- a) documento informatico sottoscritto con firma digitale ed inviato da un indirizzo di posta elettronica certificata (PEC) o non certificata;
- b) stampato, compilato e firmato su carta, scandito (scannerizzato) ed inviato da un indirizzo di posta elettronica certificata (PEC) o non certificata, allegando scansione del documento di identità del sottoscrittore;
- c) stampato, compilato e firmato su carta, ed inviato con raccomandata con avviso di ricevimento, tramite fax o consegnato a mano presso gli uffici, unitamente a copia fotostatica non autenticata di un documento di identità del sottoscrittore.
- d) direttamente presso gli uffici, compilato e sottoscritto dall'interessato in presenza del dipendente addetto.

### **Presentazione per via telematica (a) (b)**

- se la trasmissione avviene da un indirizzo di posta elettronica certificata: l'istanza deve essere inviata all'indirizzo di posta elettronica certificata (PEC) cciaa@pec.pnud.camcom.it;
- **se la trasmissione avviene da un indirizzo di posta elettronica NON certificata:** l'istanza deve essere inviata all'indirizzo di posta elettronica urp@ud.camcom.it.

## **Firma autografa (b) (c) (d)**

Se la firma è autografa, cioè non è digitale, è necessario allegare copia cartacea o scansione del documento di identità.